# НАЦИОНАЛЬНЫЙ ИССЛЕДОВАТЕЛЬСКИЙ ТОМСКИЙ ГОСУДАРСТВЕННЫЙ УНИВЕРСИТЕТ (НИ ТГУ)

Философский факультет

УТВЕРЖДАЮ: Декан Философского факультета

 $\mathbb{C}\left\{\frac{\ell}{2}\right\}$  Е.В. Сухушина

«04» июля 2022 г.

Рабочая программа дисциплины

**Практикум по картине мира (мастерская) "Природа"** по направлению подготовки

**39.03.01 Социология**

Направленность (профиль) подготовки: **«Социология»**

> Форма обучения **Очная**

Квалификация **Бакалавр**

Год приема **2022**

Код дисциплины в учебном плане: Б1.В.ДВ.05.01

СОГЛАСОВАНО: Руководитель ОП  $\cancel{\text{kow}}$  В.В. Кашпур

Председатель УМК  $\mathcal{A}$  Т.В. Фаненштиль

Томск – 2022

### **1. Цель и планируемые результаты освоения дисциплины (модуля)**

Целью освоения дисциплины является формирование следующих компетенций:

–УК-2. – способность определять круг задач в рамках поставленной цели и выбирать оптимальные способы их решения, исходя из действующих правовых норм, имеющихся ресурсов и ограничений.

– УК-3 – способность осуществлять социальное взаимодействие и реализовывать свою роль в команде.

– УК-6. – способность управлять своим временем, выстраивать и реализовывать траекторию саморазвития на основе принципов образования в течение всей жизни.

– УК-9 – Способен использовать принципы инклюзии в социальной и профессиональной сферах

Результатами освоения дисциплины являются следующие индикаторы достижения компетенций:

ИУК-2.1. Формулирует совокупность взаимосвязанных задач в рамках поставленной цели работы, обеспечивающих ее достижение.

ИУК-2.2. Проектирует решение конкретной задачи проекта, выбирая оптимальный способ ее решения, исходя из действующих правовых норм и имеющихся ресурсов и ограничений

ИУК-2.3. Решает конкретные задачи (исследования, проекта, деятельности) за установленное время

ИУК-3.1. Определяет свою роль в команде и действует в соответствии с ней для достижения целей работы

ИУК-3.2. Учитывает ролевые позиции других участников в командной работе.

ИУК-3.3. Понимает принципы групповой динамики и действует в соответствии с ними.

ИУК-6.1. Распределяет время и собственные ресурсы для выполнения поставленных задач.

ИУК-6.2. Планирует перспективные цели деятельности с учетом имеющихся условий и ограничений на основе принципов образования в течение всей жизни.

ИУК-6.3. Реализует траекторию своего развития с учетом имеющихся условий и ограничений

ИУК-9.1. Понимает базовые принципы и основы инклюзивной культуры общества

ИУК-9.2. Выбирает стратегию коммуникации в повседневной и профессиональной деятельности с учетом особенностей людей с ограниченными возможностями здоровья и инвалидностью

### **2. Задачи освоения дисциплины**

– Сформировать целостное представление об основных картинах мира, сосуществующих в пространстве знания и деятельности университета: естественнонаучной, социальногуманитарной, инженерно-технической, художественно-эстетической. Картины мира – системы представлений о реальности, ее границах, среде, иерархии элементов, закрепленные в языке и определяющие методы деятельности.

– Научиться применять системный подход и понятийный аппарат соответствующей картины мира для решения поставленных задач.

– Обучиться навыкам командной работы.

– Обучиться навыкам продуктивного командного и группового взаимодействия.

– Сформировать способность определять приоритеты своей деятельности и разработки стратегии личностного и профессионального развития на основе соотнесения собственных целей и возможностей.

# **3. Место дисциплины (модуля) в структуре образовательной программы**

Дисциплина относится к части Б1.В.ДВ образовательной программы, формируемой участниками образовательных отношений, предлагается обучающимся на выбор.

Дисциплина является продолжением содержательной логики курса «Картины мира: навигация». Дисциплина формирует у студентов практические навыки работы в команде (междисциплинарной группе).

# **4. Семестр(ы) освоения и форма(ы) промежуточной аттестации по дисциплине** Семестр 3, зачет.

# **5. Входные требования для освоения дисциплины**

Для успешного освоения дисциплины требуются результаты обучения по следующим дисциплинам: "Критическое мышление и письмо", "Картины мира. Навигация", "Философия".

## **6. Язык реализации**

Русский

## **7. Объем дисциплины (модуля)**

Общая трудоемкость дисциплины составляет 2 з.е., 72 часа, из которых: – практические занятия: 32 ч. Объем самостоятельной работы студента определен учебным планом.

**8. Содержание дисциплины (модуля), структурированное по следующим темам:**

## **Практикумы по картине мира "Природа":**

- 1. Статистика
- 2. Человек в пространстве количественной информации
- 3. Мир растений
- 4. Биотехнологии и общество
- 5. Атмосфера, климат, погода

# **Тематический план**:

**Раздел 1.** Организационно-подготовительный этап.

- 1.1 Введение в проблематику мастерской.
- 1.2 Совместная постановка проблемы.

1.3 Предпроектный анализ. Работа с теоретическими материалами. Выдвижение замысла проекта (исследования). Разработка карты проблем.

**Раздел 2.** Постановка целей, задач, планирование проектной деятельности.

2.1 Работа с проблематикой мастерской, в т.ч. с использованием технологий, программных продуктов, лабораторной базы. темы.

2.2 Планирование проектной деятельности. Согласование требований к результатам. Выдвижение замысла исследования, гипотезы. Распределение ролей в команде

2.3 Работа с теоретическими материалами. Описание гипотезы исследования. Составление перечня необходимых работ и процедур. Составление плана работы.

## **Раздел 3.** Практическая реализация проекта

3.1 Работа с проблематикой мастерской, в т.ч. с использованием технологий, программных продуктов, лабораторной базы

3.2 Мониторинг проведения исследования. Результаты индивидуального исследования. Уточнение плана исследования.

3.3 Мониторинг проведения исследования. Промежуточные результаты групповой работы. Уточнение плана завершения проекта.

3.4 Работа с теоретическими материалами. Разработка проектного решения. Обсуждение результатов в группе. Оформление результатов проекта

**Раздел 4.** Презентация результатов. Оценка результативности проекта.

4.1 Презентация проекта. Анализ результатов.

4.2 Взаимное рецензирование. Выбор лучшего проекта

### **9. Текущий контроль по дисциплине**

Текущий контроль по дисциплине проводится путем проведения самостоятельных работ и выполнения домашних заданий, направленных на поэтапное выполнение группового проекта, и фиксируется в форме контрольной точки не менее одного раза в семестр.

Критерии оценивания для текущей аттестации и типовые задания представлены в фонде оценочных материалов. В полном объеме фонд оценочных материалов хранится на кафедре социологии.

#### **10. Порядок проведения промежуточной аттестации**

**Зачет в третьем семестре** проводится в форме устного выступления группы по итогам работы над проектом.

Результаты зачета определяются количеством набранных баллов за выступление по итогам работы над проектом и за работу в течение семестра и фиксируются в бинарной системе: "зачтено / не зачтено".

Для получения зачета студенту необходимо получить минимум 20 (максимум 40) баллов за презентацию итогового проекта и минимум 33 (максимум 60) балла за работу в течение семестра.

Критерии оценивания для промежуточной аттестации, а также типовые задания представлены в Фонде оценочных материалов. В полном объеме фонд оценочных материалов хранится на кафедре социологии.

### **11. Учебно-методическое обеспечение**

а) Электронные учебные курсы по дисциплине в электронном университете «Moodle»:

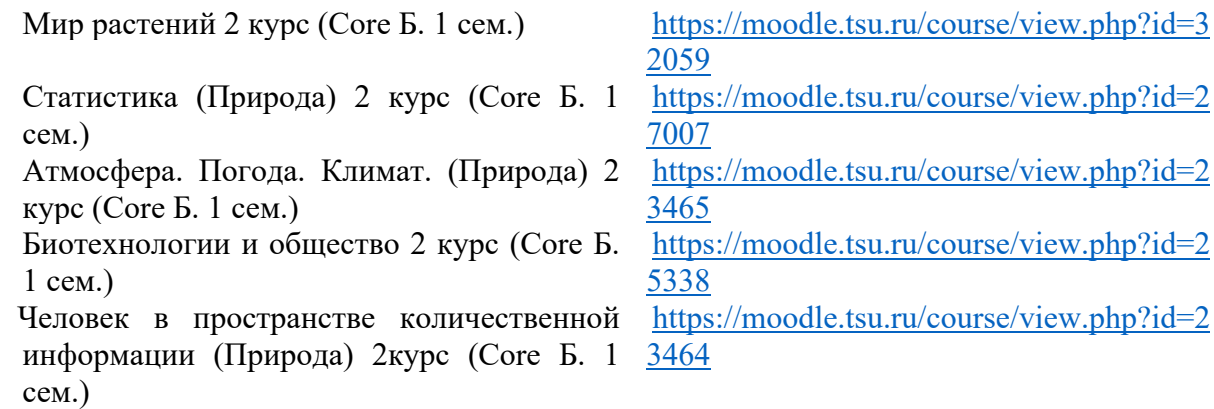

 б) Оценочные материалы текущего контроля и промежуточной аттестации по дисциплине.

Структура доклада по итогам работы над проектом соответствует компетентностной структуре дисциплины и включает:

Цель проекта, его значимость и реализуемость (ИУК 2.1); задачи проекта, ресурсы и ограничения (ИУК 2.2), сроки и затраты, результаты выполнения проекта (ИУК 2.3), команду проекта (ИУК 3.3); рефлексия результатов проекта, командной работы (ИУК 3.1, ИУК 3.2) и личного вклада студента (ИУК 6.1).

# **12. Перечень учебной литературы и ресурсов сети Интернет**

Человек в пространстве количественной информации

- 1. Элементы [Электронный ресурс] // Некоммерческий научно-популярный проект «Элементы большой науки».  $-2021$ .  $-$  URL.[:](https://nplus1.ru/) <https://nplus1.ru/> (дата обращения 20.05.2022)
- 2. N + 1 Интернет-издание [Электронный ресурс] // Научно-популярное развлекательное издание. – 2021. – URL.: elementy.ru (дата обращения 20.05.2022)
- 3. РБК деловое информационное пространство [Электронный ресурс] // Новостной портал России и мира. – 2021. – URL.: rbc.ru (дата обращения 20.05.2022)
- 4. TechInsider [Электронный ресурс] // Новостной портал. 2021. URL.: popmech.ru (дата обращения 20.05.2022)

Атмосфера. Погода. Климат.

- 1. Томский Центр по гидрометеорологии и мониторингу окружающей сред[ы](http://meteotomsk.ru/site) <http://meteotomsk.ru/site>
- 2. Всемирная метеорологическая организация <https://public.wmo.int/en>
- 3. Гидрометцентр России<https://meteoinfo.ru/>
- 4. Федеральная служба РФ по гидрометеорологии и мониторингу окружающей среды
- 5. (Росгидромет) [www.meteorf.ru](http://www.meteorf.ru/)
- 6. Межправительственная группа экспертов по проблемам изменения климат[а](http://www.ipcc.ch/) <http://www.ipcc.ch/>

Биотехнологии и общество.

- 1. Интернет-сайт «Национальный атлас России». Электронный ресурс. Режим доступа [–](about:blank) http://xn--[80aaaa1bhnclcci1cl5c4ep.xn](about:blank)--p1ai/;
- 2. 2. Географический образовательный портал. Географические карты. Электронный ресурс. Режим доступа –
- 3. [http://mygeog.ru/rubrica/materials\\_glob/geograficheskie](http://mygeog.ru/rubrica/materials_glob/geograficheskie-karti/)-karti/
- 4. Коллекция старинных карт территорий и городов России. Электронный ресурс. Режим доступа – http://old-[map.narod.ru/;](http://old-map.narod.ru/)
- 5. Геопортал Русского географического общества. Электронный ресурс. Режим доступа <http://geoportal.rgo.ru/>
- 6. Google Earth спутниковые изображения всей земной поверхности
- 7. Wikimapia интерактивная карта мира, международный бесплатный веб-сайт, географическая онлайн-энциклопедия http://wikimapia.org/
- 8. Российские и зарубежные картографические ресурсы:
- 9. Яндекс-карты: http:/[/maps.yandex.ru; Б](http://maps.yandex.ru/)инг-карты: http://www[.bing.ru/maps; 2](http://www.bing.ru/maps)ГИС http:/[/map.2gis.ru;](http://map.2gis.ru/)
- 10. Гугл-карты: http:/[/maps.google.com; Е](http://maps.google.com/)-атлас[:](http://www.eatlas.ru/) [http://www.eatlas.ru;](http://www.eatlas.ru/)
- 11. MapQuest: ttps:/[/www.mapquest.com/;](http://www.mapquest.com/) Yahoo! Maps: <https://maps.yahoo.com/>
- 12. Архивы топографических карт: [http://loadmap.net/;](http://loadmap.net/) <https://satmaps.info/>

Мир растений

1. Воробьев Г.И., Анучин Н.А., Атрохин В.Г. и др. Лесная энциклопедия: в 2-х т. М.: Сов. энциклопедия, 1985. 563 с., ил.

- 2. Гуреева И. И. Гербарное дело : руководство по организации Гербария и работе с гербарными коллекциями. – Томск : Издательство Томского университета, 2012. – 191 с.
- 3. Данченко А. М., Бех И. А. Кедровые леса Западной Сибири. Томск: Том. гос. ун-т, 2010.  $-421$  c.
- 4. Данченко А. М., Данченко М. А. Эколого-биологические термины в лесном хозяйстве Т. 1 (А – Л): словарь-справочник. Томск : ТГУ, 2001. 283 с.
- 5. Данченко А. М., Данченко М. А. Эколого-биологические термины в лесном хозяйстве Т. 2 (М – Р): словарь-справочник. Томск : ТГУ, 2001. 438 с.
- 6. Данченко А. М., Данченко М. А. Эколого-биологические термины в лесном хозяйстве Т. 3  $(C - A)$ : словарь-справочник. Томск : ТГУ, 2001. 517 с.
- 7. Кожухов Н. И. Сертификация лесных ресурсов и лесопродукции : учебное пособие / Н. И. Кожухов, В. В. Лучкина. – Москва : МГТУ им. Н.Э. Баумана, 2010. – 54 с.
- 8. Куровская Л. В. Дизайн-мышление в ландшафтном проектировании : учебнометодическое пособие для студентов Биологического института, направление подготовки 35.03.10 - Ландшафтная архитектура – Томск : Издательство Томского государственного университета, 2020. – 19 с.
- 9. Фризен Н. Молекулярные методы, используемые в систематике растений : практическое пособие – Барнаул : Азбука, 2007. – 63 с.
- 10. Ягодин Г. А., Пуртова Е. Е. Устойчивое развитие. Человек и биосфера: учебное пособие. Москва: БИНОМ. Лаборатория знаний, 2013. – 108 с.

## **13. Перечень информационных технологий**

а) лицензионное и свободно распространяемое программное обеспечение:

– Microsoft Office Standart 2013 Russian: пакет программ. Включает приложения: MS Office Word, MS Office Excel, MS Office PowerPoint, MS Office On-eNote, MS Office Publisher, MS Outlook, MS Office Web Apps (Word Excel MS PowerPoint Outlook);

– публично доступные облачные технологии (Google Docs, Яндекс диск и т.п.).

б) информационные справочные системы:

– Электронный каталог Научной библиотеки ТГУ – <http://chamo.lib.tsu.ru/search/query?locale=ru&theme=system> – Электронная библиотека (репозиторий) ТГУ – <http://vital.lib.tsu.ru/vital/access/manager/Index>

– ЭБС Лань – <http://e.lanbook.com/>

– ЭБС Консультант студента – <http://www.studentlibrary.ru/>

– Образовательная платформа Юрайт – <https://urait.ru/>

– ЭБС ZNANIUM.com – <https://znanium.com/>

– ЭБС IPRbooks – <http://www.iprbookshop.ru/>

### **14. Материально-техническое обеспечение**

Мультимедийные аудитории для проведения занятий практического типа, индивидуальных и групповых консультаций, текущего контроля и промежуточной аттестации, оснащенные мобильной мебелью и аппаратурой для просмотра видео.

Помещения для самостоятельной работы, оснащенные компьютерной техникой и доступом к сети Интернет, в электронную информационно-образовательную среду и к информационным справочным системам.

Для мастерской "Биотехнологии и общество": лаборатория, оборудованная лабораторными столами, пипетками, носиками, чашками Петри, стеклянными колбами, культурами растений и бактерий.

Для мастерской "Атмосфера. Погода. Климат": лаборатория, оборудованная приборами для составления прогноза погоды: термометр, гигрометр, барометр, анемометр.

Для мастерской "Радиофизика вокруг нас": лаборатория, оборудованная…

Для мастерских "Разработка Web-приложений", "Статистика" и "Мультимедийные сервисы для современного исследователя": компьютерный класс с необходимым ПО и доступом к сети Интернет.

Для мастерской "Живопись. Методы творческой интерпретации": помещение, оборудованное мольбертами.

### **15. Информация о разработчиках**

- 1. Автор *Вайшля Ольга Борисовна,* кандидат биологических наук, доцент Биологического института Томского государственного университета
- 2. Автор *Толузакова Светлана Юрьевна,* кандидат биологических наук, доцент Биологического института Томского государственного университета
- 3. Автор *Шипоша Валерия Дмитриевна,* кандидат биологических наук, доцент Биологического института Томского государственного университета